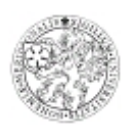

## **Posudek vedoucího diplomové práce**

*Katedra:* krajinného managementu *Student:* Soňa Kotlabová *Studijní obor:* Pozemkové úpravy a převody nemovitostí *Název diplomové práce:* Vyhodnocení stručného návodu pro software Leica ERDAS IMAGINE v 9.1 s přihlédnutím jeho aplikace pro potřeby výuky KPÚ *Vedoucí diplomové práce* Ing. Pavel Hánek, Ph.D.

## **Hodnocení práce:**

*Formulace cílů práce:* (2) cíle byly vhodně formulovány

Komentář: Cíle práce jsou formulovány s ohledem na další možné využití práce při výuce na katedře krajinného managementu.

*Metodika zpracování:* (2) vhodně zvolena a formulována

Komentář: Metodika je zvolena správně a odpovídá požadavkům na zpracování DP

*Práce s daty a informacemi:* (1) použitá data aktuální, informace relevantní a správně zpracované

Komentář: Diplomantka pracovala s aktuálními informacemi z oblasti DPZ a vzorovými daty programu Erdas Imagine v 9.1.

*Celkový postup řešení:* (1) postup řešení naprosto správný

Komentář: Postup řešení splnil zadání DP.

*Teoretické zázemí autora:* (1) autor významné autory citoval a zná teorii dané problematiky

Komentář: Diplomantka v práci cituje významné autory a zdroje týkající se problematiky řešené v DP.

*Práce s odbornou literaturou (citace, norma):* (2) autor dodržel citační normu - s výjimkami

*Úroveň jazykového zpracování:* (2) práce je jazykově zpracována na standardní úrovni

Komentář: Práce odpovídá dnes běžnému jazykovému zpracování a to včetně počtu překlepů a přepisů.

*Přesnost formulací a práce s odborným jazykem:* (1) autor má široký pojmový aparát a umí ho používat

Komentář: Studentka má vhodný pojmový aparát vztaující se k řešené problematice a dokáže ho správně aplikovat.

*Formální zpracování - celkový dojem:* (2) práce je formálně v pořádku, celkový dojem je dobrý

Komentář: Text práce je vhodně doplněn názornými obrázky. Práce obsahuje drobné typografické

chyby, které jsou pravděpodobně způsobené nezkušeností autorky se zpracováním rozsáhlých textů a také souvisí s použitým textovým editorem.

*Splnění cílů práce:* (2) cíle práce včetně dílčích byly splněny

Komentář: Diplomantka splnila zadání práce včetně dílčích cílů.

*Formulace závěrů práce:* (2) závěry jsou správně formulovány a jsou významné pro další využití

Komentář: Práce je vhodně formulována a logicky členěna do jednotlivých kapitol.

*Odborný přínos práce a její praktické využití:* (2) práce je po odborné a praktické stránce dobře využitelná

Komentář: DP lze dobře využít jako zjednodušený základní (školní) návod pro práci s programem Erdas Imagine.

## **Celkové hodnocení práce:**

*Návrh hodnocení práce známkou:* velmi dobře

*Doporučuji práci k obhajobě:* ANO

## **Otázky k obhajobě:**

Otázka 1: Zkoušela jste vytvořit vektorovou vrstvu na základě výstupu funkcí AOI? Jakým způsobem ji vytvoříte?

Otázka 2: Jak dlouho trvá provést všechny kroky podle návodu, který jste uvedla v DP?

*Datum:* 12. 01. 2011 *Podpis vedoucího diplomové práce:*